# **Calcul numérique en mathématiques Le logiciel Scilab**

*11 avril 2011*

Claude Gomez

Directeur général de SCILAB ENTERPRISES

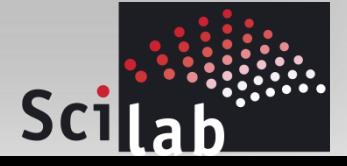

# **Plan**

Comment calculer ?

Le calcul numérique

Le logiciel de calcul numérique Scilab

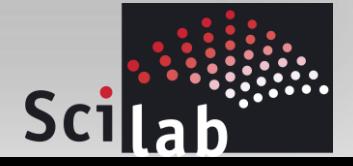

# **Comment calculer ?**

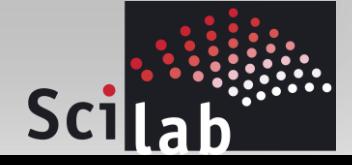

# En mathématiques on cherche des solutions *f* (*x*) = 0<br> *f* (*x*) = 0<br> *p* **(***x***)** *z* **2**

On a :  $f(x) = 0$ 

Que vaut *x* ?

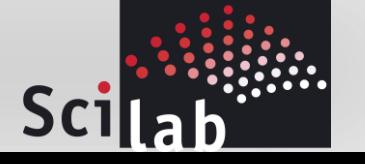

Trois cousins ont respectivement 32 ans, 20 ans et 6 ans. Dans combien d'années l'âge de l'ainé sera-t-il égal à la somme des âges des deux autres ? **Exemple 1**<br>
ont respectivement 32 ans, 20 ans et 6 ans. Dans combien<br>
de l'ainé sera-t-il égal à la somme des âges des deux autres ?<br>  $32 + x = 20 + x + 6 + x \Leftrightarrow x = 6$ <br>
une solution exacte.<br>
<br> **Scillab** 

On a trouvé une solution exacte.

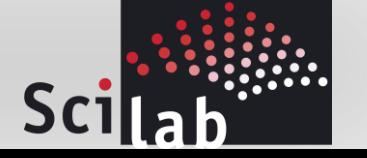

On encadre un champ carré de 200 mètres de côté par une bande de largeur *x*. On obtient un nouveau champ carré d'aire double du premier, dont les côtés sont parallèles au premier. Calculer la largeur de la bande. **Exemple 2**<br>de 200 mètres de côté par une b<br>o carré d'aire double du premier<br>er la largeur de la bande.<br>200 + 2x mètres.<br>a équivaut à  $(100 + x)^2 = 2 \times 1000$ **EXemple 2**<br>
encadre un champ carré de 200 mètres de côté par une bande de largeur x. On<br>
ent un nouveau champ carré d'aire double du premier, dont les côtés sont<br>
el'ancien champ est 40 000 m2.<br>
du nouveau champ est 40 0 **EXemple 2**<br>
notative un champ carré de 200 mètres de côté par une bande de largeur x. On<br>
the interval champ carré d'aire double du premier, dont les côtés sont<br>
l'eles au premier. Calculer la largeur de la bande.<br>
l'anc **Exemple 2**<br> **re** un champ carré de 200 mètres de côté par une bande de largeur *x*. On<br>
n nouveau champ carré d'aire double du premier, dont les côtés sont<br>
au premier. Calculer la largeur de la bande.<br>
<br>
zien champ est

L'aire de l'ancien champ est 40 000 m2.

Le côté du nouveau champ est  $200+2x$  mètres.

Donc  $(200+2x)^2 = 2 \times 40000$ 

En divisant par 4, cette équation équivaut à  $(100+x)^2 = 2 \times 10000$ Comme  $100 + x > 0$ , la seule solution est  $100 + x = 100\sqrt{2}$ 

c'est-à-dire  $x = 100(\sqrt{2}-1)$  soit 41,421 mètres.

On a trouvé une solution exacte facile à calculer.

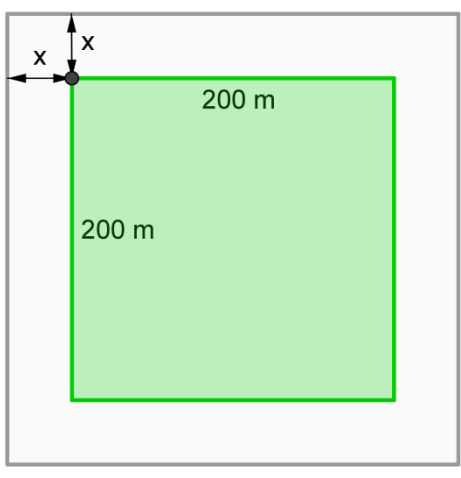

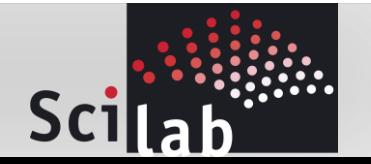

Pierre et Paul ont des maisons côte à côte. Entre les deux murs, ils mettent deux échelles, l'une de 3 mètres, l'autre de 5 mètres. Ils remarquent qu'elles se croisent à 1 mètre du sol. Ils se disent qu'ils doivent pouvoir en déduire la distance entre les deux maisons. **Exemple 3**<br> *y* côte à côte. Entre les deux m<br> *y* e de 3 mètres, l'autre de 5 mètres<br>
sent à 1 mètre du sol. Ils se di<br>
duire la distance entre les c<br> *y* =  $\frac{y_B}{x_B}x$ <br>  $y = \frac{-y_A}{x_B}x + y_A$ <br>  $y = \frac{-y_A}{x_B}x + y_A$ **Exemple 3**<br> **Exemple 3**<br> **Exemple 3**<br> **Exemple 3**<br> **Exemple 3**<br> **Exemple 3**<br> **Exemple 3**<br> **Exemple 3**<br> **Exemple 3**<br> **Exemple 8**<br> **Exemple 8**<br> **Exemple 8**<br> **Exemple 8**<br> **Exemple 8**<br> **Exemple 8**<br> **Exemple 8**<br> **Exemple 8**<br> *C C A C A* **Exemple 3**<br> **B** and des maisons côte à côte. Entre les deux murs,<br>
sux échelles, l'une de 3 mètres, l'autre de 5 mètres.<br> **A** travelles se croisent à 1 mètre du sol. Ils se disent<br> **Exerces** travelles se croisent à 1 mèt **Exemple 3**<br> **y** y and the maisons côte à côte. Entre les deux murs,<br>
deux échelles, l'une de 3 mètres, l'autre de 5 mètres.<br>
And qu'elles se croisent à 1 mètre du sol. Ils se disent<br>
mations est facile :<br>
ge dans le tria

Ecrire les équations est facile :

- Pythagore dans le triangle OBD :  $x_B^2 + y_B^2 = 9$
- Pythagore dans le triangle OAD :  $x_B^2 + y_A^2 = 25$  $y_R$
- Equation de la droite (OB) : *B*  $x_R$ <sup>1</sup>  $=\frac{y_B}{x}x$
- Equation de la droite (AD) :  $y = \frac{y_A}{y_A}$ *A B y*  $y = \frac{y_A}{x + y}$ *x*  $\overline{a}$

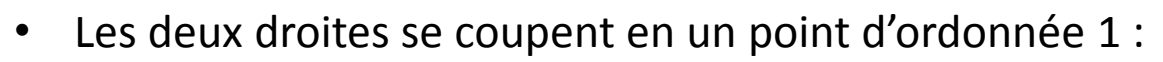

$$
1 = \frac{y_B}{x_B} x_C = \frac{-y_A}{x_B} x_C + y_A \implies x_C = \frac{x_B}{y_B} \implies 1 = \frac{-y_A}{x_B} \frac{x_B}{y_B} + y_A
$$

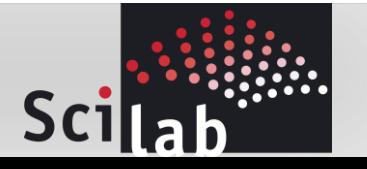

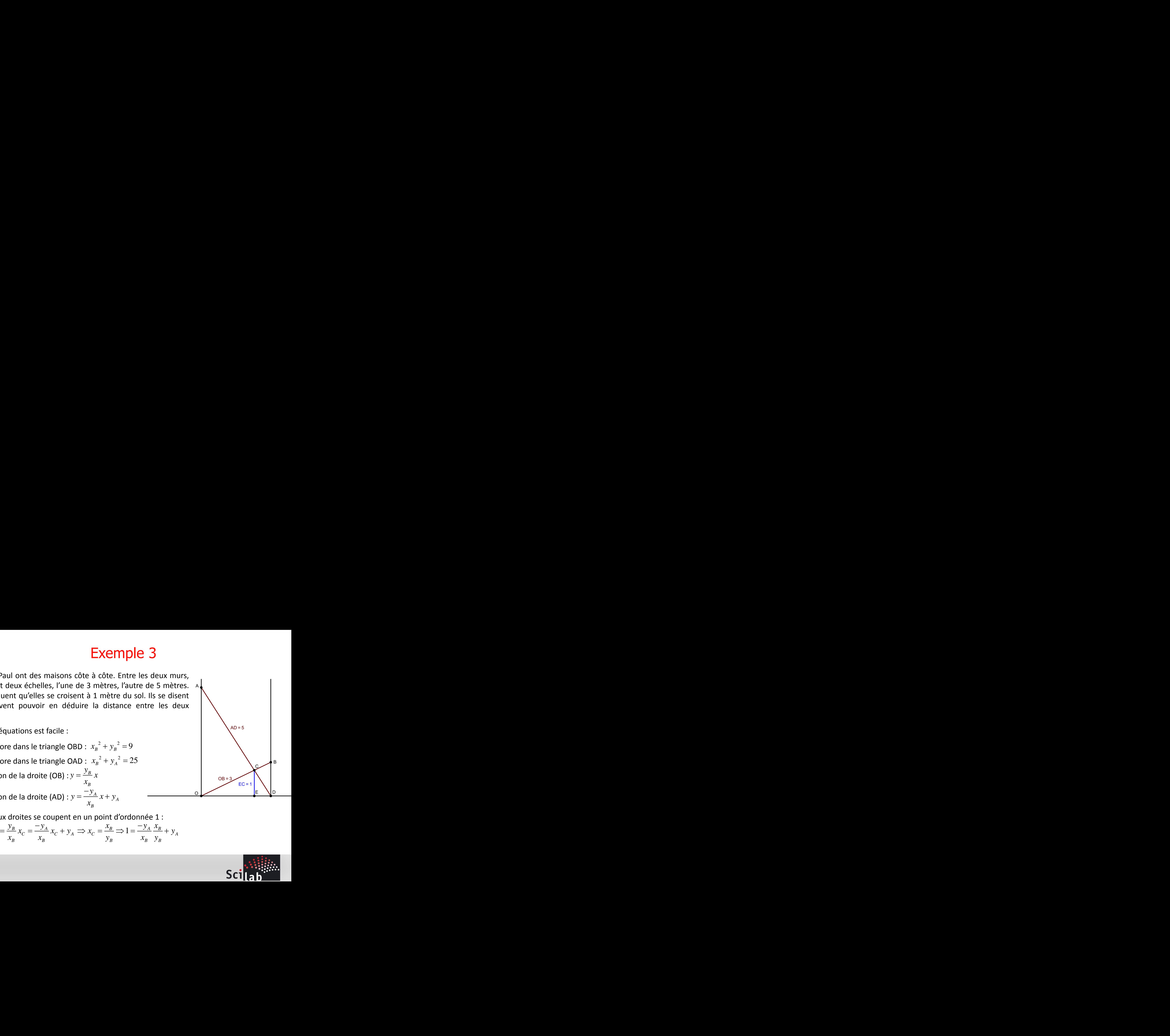

On obtient le système :

On obtient le système :  
\n
$$
\begin{cases}\nx_n^2 + y_n^2 = 9 \\
x_n^2 + y_n^2 = 25 \\
y_n^2 - y_n^2 = 16\n\end{cases}\n\Leftrightarrow\n\begin{cases}\nx_n^2 = 9 - y_n^2 \\
y_n^2 - y_n^2 = 16\n\end{cases}\n\Leftrightarrow\n\begin{cases}\nx_n^2 = 9 - y_n^2 \\
y_n^2 - y_n^2 = 16\n\end{cases}\n\Leftrightarrow\n\begin{cases}\nx_n^2 = 9 - y_n^2 \\
y_n^2 - y_n^2 = 16\n\end{cases}\n\Leftrightarrow\n\begin{cases}\nx_n^2 = 9 - y_n^2 \\
y_n^2 - y_n^2 = 16\n\end{cases}\n\Leftrightarrow\n\begin{cases}\nx_n^2 = 9 - y_n^2 \\
y_n^2 - 2y_n^2 + 16y_n^2 = 32y_n + 16\n\end{cases}\n\Rightarrow\n\begin{cases}\nx_n^2 = 9 - y_n^2 \\
y_n^2 - 2y_n^2 + 16y_n^2 = 32y_n + 16\n\end{cases}\n\Rightarrow\n\begin{cases}\nx_n^2 = 9 - y_n^2 \\
y_n^2 = 9 - y_n^2\n\end{cases}
$$
\nComment résoudre l'équation  $y_n^4 = 2y_n^3 + 16y_n^2 = 32y_n + 16 = 0$ ?

Comment résoudre l'équation  $y_B^4 - 2y_B^3 + 16y_B^2 - 32y_B + 16 = 0$  ?

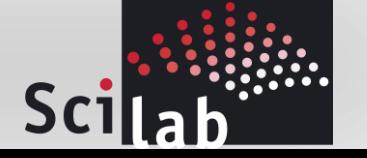

$$
\frac{1}{6} \left(3 \left(\sqrt{2} \left(\sqrt{283} + 3\sqrt{3}\right)\right)^{1/3} \left(-29 \left(620 + 12 \sqrt{3} \sqrt{283}\right)\right)^{1/3} +2 \left(620 + 12 \sqrt{3} \sqrt{283}\right)^{2/3} +128\right)^{1/4} +\sqrt{3} \left(-29 \left(620 + 12 \sqrt{3} \sqrt{283}\right)\right)^{2/3} +128\right)^{3/4} \n+ 12 \sqrt{3} \sqrt{283} \left(-29 \left(620 + 12 \sqrt{3} \sqrt{283}\right)\right)^{1/4} \n+ \sqrt{2} \sqrt{3} \left(-29 \left(620 + 12 \sqrt{3} \sqrt{283}\right)\right)^{1/3} +2 \left(620 + 12 \sqrt{3} \sqrt{283}\right)^{2/3} \n+ 128\right)^{1/2} \n- \left(-29 \left(620 + 12 \sqrt{3} \sqrt{283}\right)\right)^{1/3} +2 \left(620 + 12 \sqrt{3} \sqrt{283}\right)^{2/3} \n+ 12 \sqrt{3} \sqrt{283}\right)^{2/3} +128\right)^{1/2} \left(620 + 12 \sqrt{3} \sqrt{283}\right)^{2/3} \n- 64 \left(-29 \left(620 + 12 \sqrt{3} \sqrt{283}\right)\right)^{1/3} +2 \left(620 \n+ 12 \sqrt{3} \sqrt{283}\right)^{2/3} +128\right)^{1/2} +51 \sqrt{3} \left(620 \n+ 12 \sqrt{3} \sqrt{283}\right)^{2/3} +128\right)^{1/2} +51 \sqrt{3} \left(620 \n+ 12 \sqrt{3} \sqrt{283}\right)^{1/3} \left(\sqrt{2} \left(\sqrt{283} + 3 \sqrt{3}\right)\right)^{1/3} \left(\left(\sqrt{2} \left(\sqrt{283} + 3 \sqrt{3}\right)\right)^{1/3}\right)^{1/2} +128\right)
$$

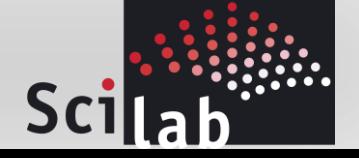

La solution est :

Le « calcul » donne :  $y_B = 1,31157122 \implies x_B = 2,69810692$ 1,31157122 2,69810692 *B B y x*

On a trouvé une solution exacte difficile à calculer.

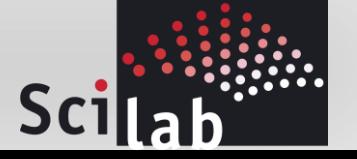

Monsieur Seguin possède un champ circulaire de rayon égal à 100 mètres. Il possède une chèvre qu'il attache à un pieu planté à la circonférence du champ. Quelle doit être la longueur maximale de la corde reliant la chèvre au pieu de façon que la chèvre ne puisse pas brouter plus de la moitié de la surface du champ ? **Exemple 4**<br>
in possède un champ circulaire de rayon éjede une chèvre qu'il attache à un pieu plu champ. Quelle doit être la longueur maxin<br>
chèvre au pieu de façon que la chèvre ne pla moitié de la surface du champ ?<br>
a

Le calcul amène à résoudre une équation du type :

$$
\sin(\theta) - \theta \cos(\theta) = \frac{\pi}{2}
$$

Comment faire ???????

 $\pi$  and  $\pi$ **Exemple 4**<br>
sossède un champ circulaire de rayon égal à 100<br>
une chèvre qu'il attache à un pieu planté à la<br>
namp. Quelle doit être la longueur maximale de la<br>
sèvre au pieu de façon que la chèvre ne puisse pas<br>
noitié d

On ne trouve pas de solution exacte.

Pour les curieux : si le champ fait 100 mètres, la corde doit faire 115,873 mètres

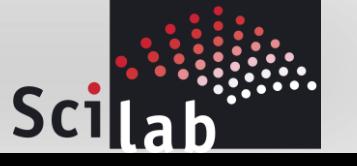

# **Conclusion**

- Exemple 1. On a trouvé une solution exacte.
- Exemple 2. On a trouvé une solution exacte facile à calculer : on a utilisé des valeurs « approchées ».
- Exemple 3. On a trouvé une solution exacte difficile à calculer : on a utilisé des valeurs « approchées ».
- Exemple 4. On n'a pas trouvé de solution exacte : on a utilisé un algorithme « approché » et des valeurs « approchées ».

Mais alors, tous mes calculs sont faux ? Qu'est-ce qu'une valeur « approchée » ?

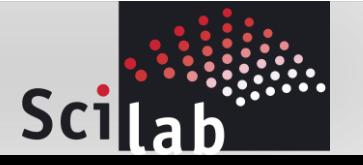

# **Le calcul numérique**

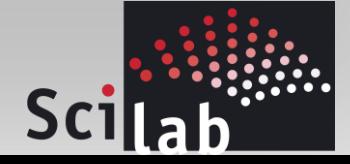

Faire des calculs rapides

Utiliser des « mots machine » de 64 bits

Comment représenter les nombres dans ces « mots machine » ?

- On a une infinité de nombres
- Mais on a un nombre fini de représentations : 2<sup>64</sup>

Que faire ?

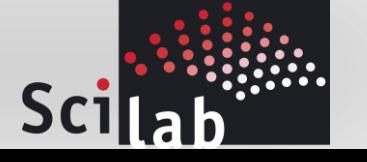

# Représenter des nombres entiers **nombres entiers**<br>
value :<br>  $+ \cdots + b_p 2^p$  avec  $b_i = 0$  ou 1<br>  $b_p \cdots b_3 b_2 b_1 b_0$ <br>  $b_2 + 2^0$  soit 1101

On utilise la représentation binaire :

sa représentation binaire est :  $b_p \cdots b_3 b_2 b_1 b_0$ 

Par exemple : 13=8+4+1=2<sup>3</sup>+2<sup>2</sup>+2<sup>0</sup> soit 1101

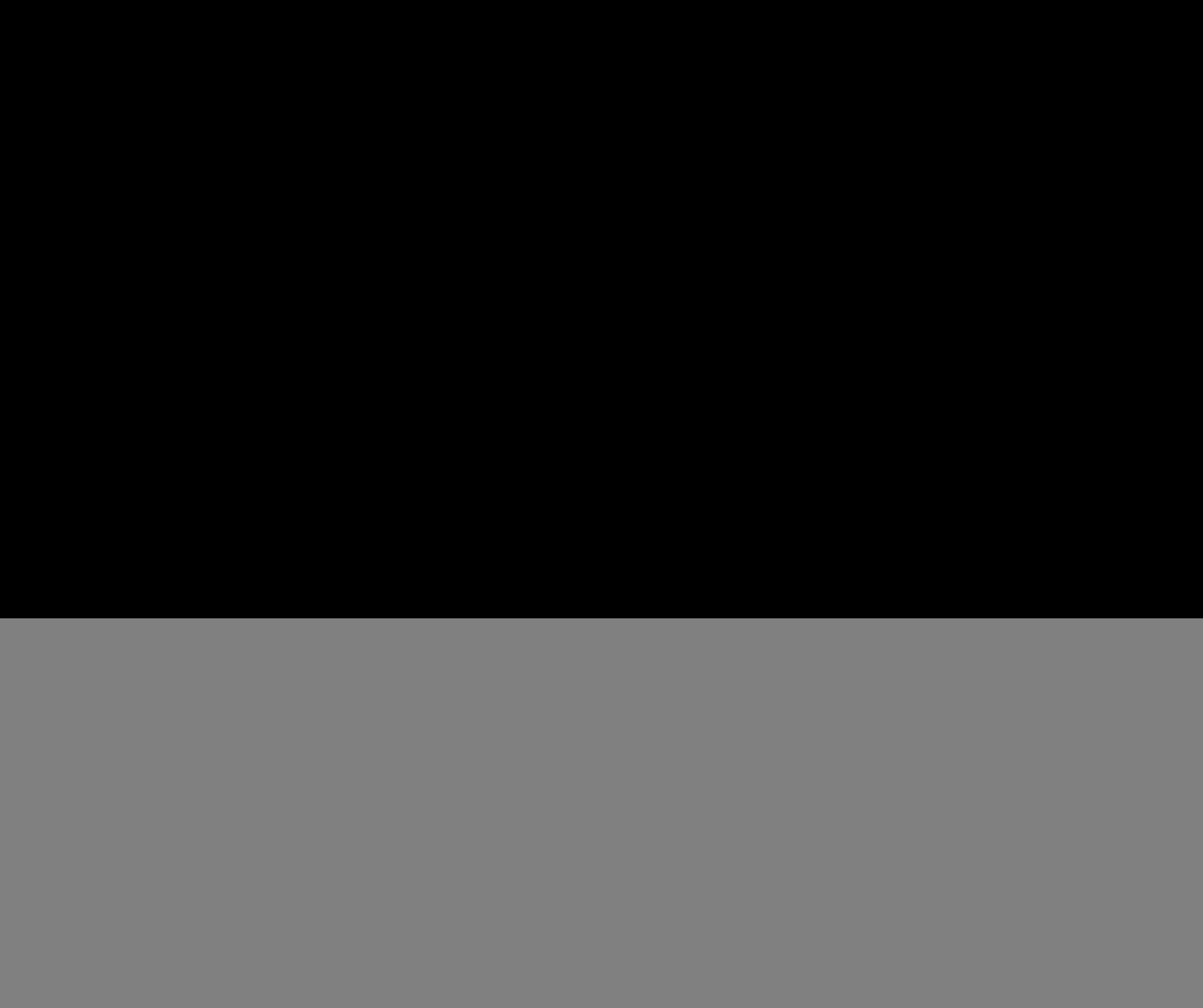

Problème : on ne peut représenter que les entiers de 0 à 264

![](_page_14_Picture_7.jpeg)

#### La norme IEEE-754

#### Double précision  $= 2 \times 32$  bits

![](_page_15_Figure_2.jpeg)

$$
Number = (-1)^s \times 1.m \times 2^{e-1023}
$$

Valeur absolue min =  $2,225...10^{-308}$ 

Valeur absolue max =  $1,797...$   $10^{308}$ 

Erreur relative =  $2,220446049\times10^{-16}$ soit 16 chiffres maximum de précision

# La précision

```
-->format(18);
<= on affiche 18 caractères
-51+1.E-10ans = 1.0000000001 
-51+1.E-15ans = 1.000000000000001 
-51+1. F-16
ans = 1
<= 1.E-16 est négligeable devant 1
-51+1. F-16-1
ans = 0. 
<= on obtient 0 au lieu de 1.E-16 
-51/(1+1.E-15-1)ans = 900719925474099.2 
-51/(1+1.E-16-1)ans = Inf
        <= 1.E-16 est négligeable devant 1, on a divisé par 0
```
### Les arrondis

Par exemple, arrondi avec 4 chiffres après la virgule de 3,14159

- Par défaut : 3,1415
- Par excès : 3,1416
- Au plus proche : 3,1416

![](_page_17_Picture_5.jpeg)

#### Erreurs d'arrondis + propagation des erreurs

#### Propagation d'erreurs (Jean-François Colonna)

Un simple calcul :  $b = 4095, 1$   $a = b + 1$   $x = 1$   $x = a \times x - b$ **opagation d'erreurs**<br>
(Jean-François Colonna)<br>  $b = 4095, 1$   $a = b + 1$   $x = 1$   $x = a \times x - b$ <br>
1<br>  $= a \times x - b$  que vaut x ? 1<br>  $= a \times x - b$  que vaut x ? 1 que vaut  $x$  ?  $1$ je recalcule  $x = a \times x - b$  que vaut *x* ? 1 Propagation d'erreurs<br>
(Jean-François Colonna)<br>  $: b = 4095, 1 \quad a = b + 1 \quad x = 1 \quad x = a \times x - b$ <br>
1<br>  $x = a \times x - b$  que vaut x ? 1<br>  $x = a \times x - b$  que vaut x ? 1 Propagation d'erreurs<br>
(Jean-François Colonna)<br>  $: b = 4095, 1 \quad a = b + 1 \quad x = 1 \quad x = a \times x - b$ <br>
1<br>  $x = a \times x - b$  que vaut x ? 1<br>  $x = a \times x - b$  que vaut x ? 1 . . .

je continue  $x = a \times x - b$ que vaut  $x$  ?  $1$ 

#### Calcul en Scilab

 $x =$ 

-->b=4095.1  $h =$  4095.1  $\rightarrow a=b+1$  $a =$  4096.1  $\leftarrow > \times = 1$  $x =$  1.  $-$ >for i=1:9  $\rightarrow$   $x=a*x-b$ -->end  $x =$  1.0000000000005  $x =$  1.0000000018631  $x =$ 1.0000076314441

 1.0312591580864  $x =$  129.04063743776  $x =$  524468.25500881  $x =$  2148270324.2416  $x =$  8799530071030.8  $x =$ 3.604375512D+16

On diverge très rapidement en faisant 9 fois le calcul

# Résultats étranges

 $-$  Pythagore : le triangle de côtés 1, 2 et  $\sqrt{3} \;$  est-il rectangle ?

– Géométrie : les vecteurs de coordonnées  $\left(\sqrt{2}\,,\,3\right)$  et  $\left(\frac{\pi}{2},\sqrt{8}\right)$ sont-ils colinéaires ?  $\left(4 \quad \frac{1}{\sqrt{2}}\right)$ st-il rectangle ?<br> $(\frac{4}{3}, \sqrt{8})$  $3^{7}$ angle ?<br> $\left(\frac{4}{3},\sqrt{8}\right)$ 

![](_page_20_Picture_3.jpeg)

#### Calcul en Scilab

```
-->a=1; b=sqrt(3); c=2;
->a^2+b^2 == c^2
ans = F 
->x1=sqrt(2); y1=3;
->x2=4/3; y2=sqrt(8);
->x1*y2 == y1*x2
ans = F 
          <= l'égalité est fausse : le triangle n'est pas
           rectangle !
            <= l'égalité est fausse : les vecteurs ne sont pas
            colinéaires !
```
# Le test ne marche pas !

![](_page_21_Picture_3.jpeg)

Précision de 16 chiffres avec une erreur relative de

Précision de 16 chiffres avec une erreur relative de  
\n
$$
\varepsilon = 2,220446049 \times 10^{-16}
$$
\n\nLe test doit donc être relatif :  $\left| \frac{a-b}{a} \right| < \varepsilon$   
\nAvec  $|x| = x$  si  $x \ge 0$  et  $-x$  si  $x < 0$  (valueur absolute)  
\n**Scilab**

Avec  $|x| = x$  si  $x \ge 0$  et  $-x$  si  $x < 0$  (valeur absolue)

![](_page_22_Picture_4.jpeg)

#### Calcul en Scilab

```
-->%eps
%eps = 2.220446049D-16 
-->a=1; b=sqrt(3); c=2;
->abs((a^2+b^2-c^2)/c^2) < %eps
                   <= %eps est la plus petite erreur relative
```

```
ans = T
```

```
->x1=sqrt(2); y1=3;
-->x2=4/3; y2=sqrt(8);
->abs((x1*y2-y1*x2)/(x1*y2)) < %eps
ans = T
```
# Le test marche à nouveau !

![](_page_23_Picture_5.jpeg)

# Et les valeurs approchées à 10<sup>-n</sup> près ?

– Valeur approchée à  $10^{-2}$  près du volume d'un pavé droit de côtés

Et les valeurs approchées à 10<sup>-n</sup> près ?  
\nValeur approchée à 10<sup>-2</sup> près du volume d'un pavé droit de côtés  
\n
$$
\frac{4}{3}
$$
,  $\sqrt{2}$  et  $\frac{5}{7}$ .  
\non prend :  $a = \frac{4}{3} \approx 1,33$   $b = \sqrt{2} \approx 1,41$   $c = \frac{5}{7} \approx 0,71$   
\nabc = 1,331463 ≈ 1,33 La vraie valeur est ≈ 1,34687 1!!  
\nPourcentage d'augmentation à 10<sup>-2</sup> près entre 53 € et 56 €  
\non prend :  $\frac{56}{53} \approx 1,06$   
\net donc : (1,06-1)×100 = 6% 1!!  
\nau lieu de 5,66% 1!!  
\nSci $\begin{bmatrix} 1 & 0 & 0 \\ 0 & 1 & 0 \end{bmatrix}$ 

 $-$  Pourcentage d'augmentation à  $~10^{-2}~$  près entre 53 € et 56 € on prend :  $\frac{56}{52} \approx 1,06$ 53  $\approx 1,06$ 

et donc :  $(1,06-1)\times100=6\%$  !!! au lieu de 5,66% !!!

![](_page_24_Picture_5.jpeg)

#### Qu'en déduire ?

#### Le calcul numérique est incontournable

#### Mais il faut faire attention

![](_page_25_Picture_3.jpeg)

# **Le logiciel de calcul numérique Scilab**

![](_page_26_Picture_1.jpeg)

Comment faire du calcul numérique ?

– La calculatrice

– Le tableur

Mieux : les logiciels de calcul numérique !

![](_page_27_Picture_4.jpeg)

### La calculatrice

#### Avantages

- C'est pas cher
- Bien adapté aux programmes de lycées

#### **Inconvénients**

- C'est cher
- Pas toujours performant
- Graphique peu lisible
- Langage peu facile à manipuler
- Peu utilisé après le lycée

Tout le calcul numérique fait avec une calculatrice peut être fait « en mieux » avec Scilab

![](_page_28_Picture_11.jpeg)

## Le tableur : Excel ou Calc

Un tableur doit être utilisé comme un tableur :

– Pour « voir » des valeurs évoluer en fonction de paramètres – Pour gérer une petite base de données

Un tableur « n'est pas fait » pour faire :

- Du calcul numérique
- $-$  De la programmation  $\Rightarrow$  pas de « vrai langage »

#### Tout le calcul numérique fait avec un tableur peut être fait « en mieux » avec Scilab

![](_page_29_Picture_7.jpeg)

## Pourquoi utiliser Scilab ?

Logiciel gratuit : peut être utilisé partout

– Par les élèves au lycée et à la maison

Logiciel puissant :

- Super calculateur graphique simple et rapide
- Programmation facile

#### Logiciel utilisé dans la vie professionnelle

– À l'université et dans les écoles d'ingénieurs, dans la recherche, dans les entreprises

![](_page_30_Picture_8.jpeg)

# **Scilab est un logiciel libre :**

#### **soutien de la communauté des utilisateurs**

![](_page_31_Picture_2.jpeg)

![](_page_31_Picture_3.jpeg)

#### Un exemple de simulation avec Scilab

#### Lancer de dés

-->f=frequence\_tirage\_entier(100000,1,6)

```
f =
```
 0.16534 0.16545 0.16816 0.16563 <= fréquence de 100 000 tirages de dés 0.16693 0.16849

Il faut faire 1 000 000 de tirages pour avoir un résultat presque équiprobable (temps de calcul  $<$  1 s) :

```
->f=frequence tirage entier(1000000,1,6)
f =0.166916 0.166854 0.166328 0.16650
0.167173 0.166226
```
-->bar(f) <= tracé du diagramme en barres

![](_page_32_Figure_8.jpeg)

![](_page_32_Picture_9.jpeg)

# **Conclusion**

![](_page_33_Picture_1.jpeg)

**Utilisez le calcul numérique…**

#### **…même si les calculs sont approchés.**

#### **Et si vous faites du calcul numérique…**

![](_page_34_Picture_3.jpeg)

![](_page_34_Picture_4.jpeg)

www.scilab.org